**THE CLOUD GOES BOOM DATA - CENTRIC PROGRAMMING FOR DATACENTERS JOSEPH M HELLERSTEIN U C BERKELEY**

## **JOINT WORK**

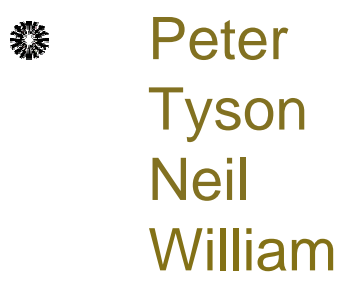

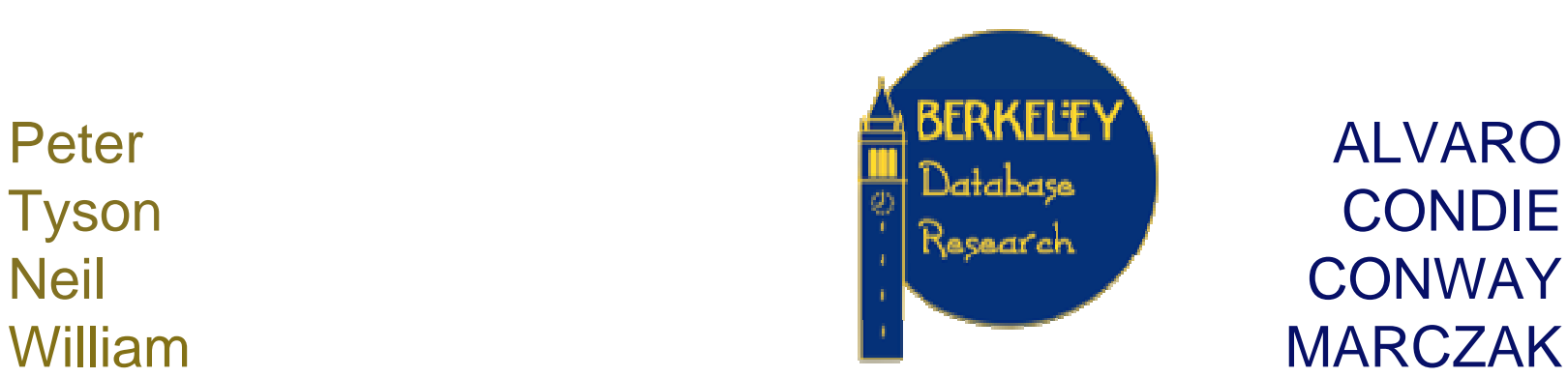

MARCZAK

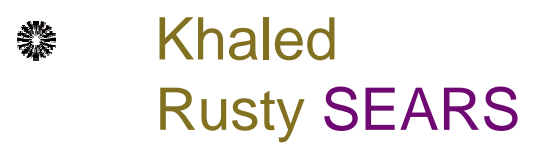

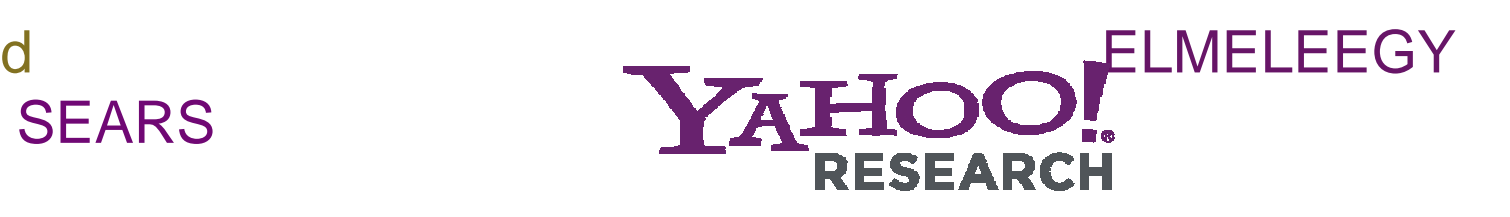

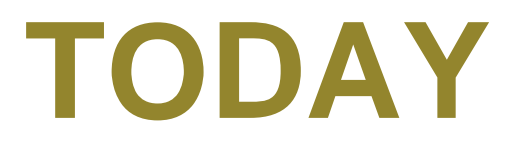

## data-centric cloud programming ▒

- declarative language status ▒
- experiment: BOOM analytics ▒
- directions悲

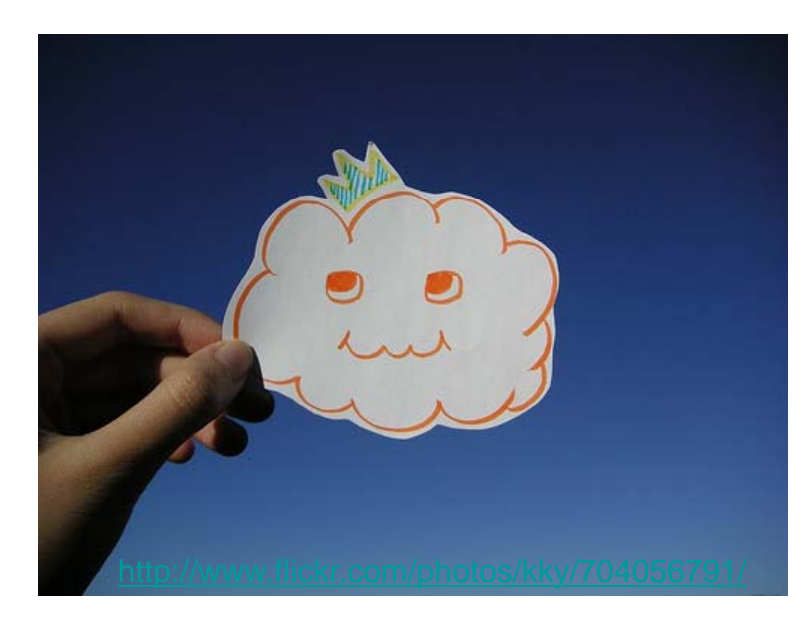

# **THE FUTURE'S SO CLOUDY**

#### <sup>a</sup> new software dev/deploy *platform* 纂

- shared, dynamic, evolving 鐅
- spanning multiple machines over time
- data and session-centric纂

## **WHAT DRIVES A NEW PLATFORM?**

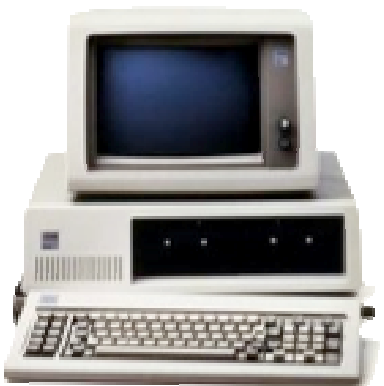

http://en.wikipedia.org/wiki/IBM\_PC

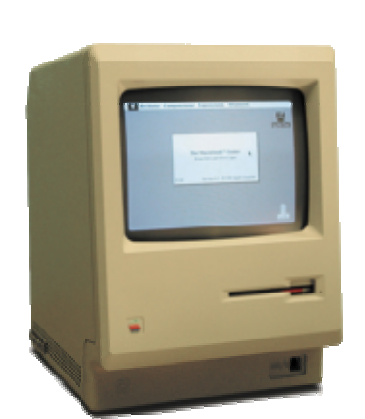

http://en.wikipedia.org/wiki/Macintosh

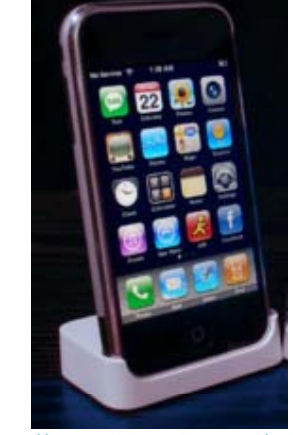

http://en.wikipedia.org/wiki/Iphone

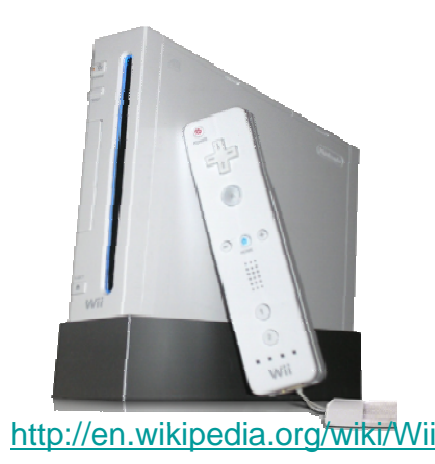

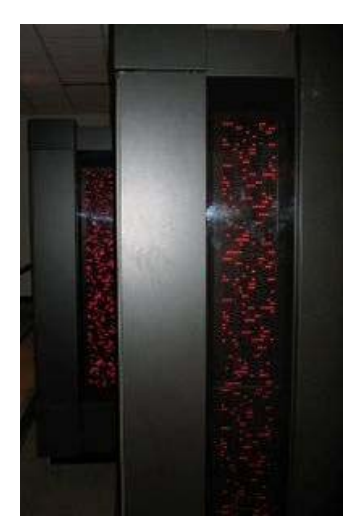

http://en.wikipedia.org/wiki/Facebook

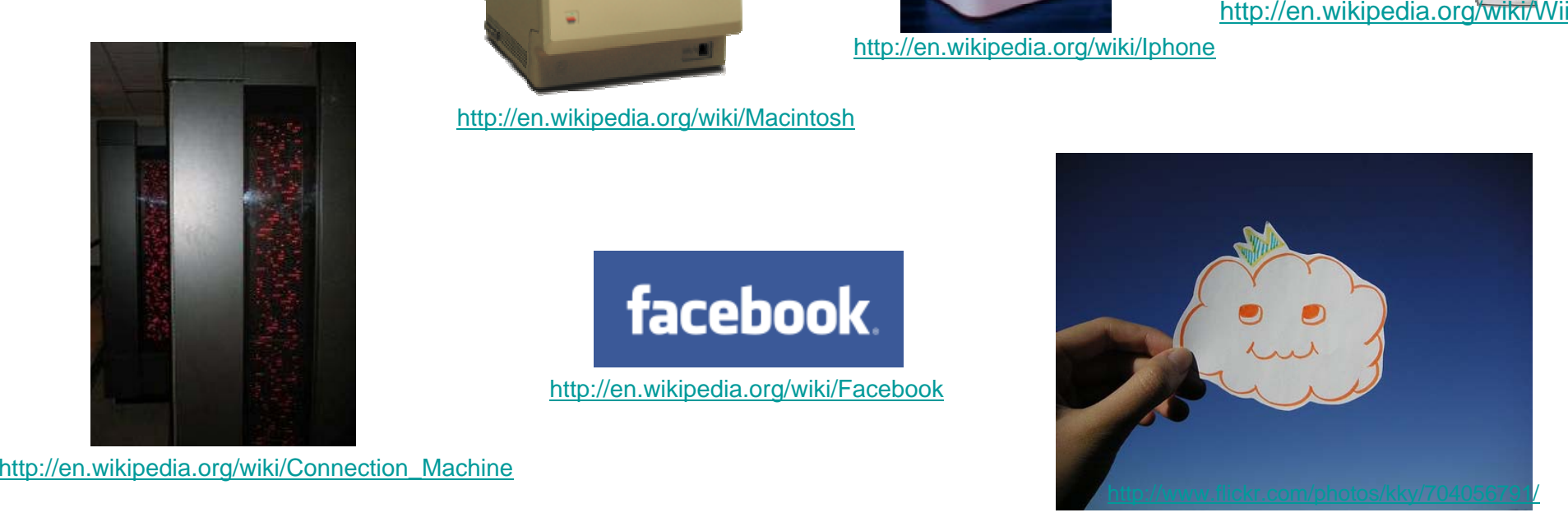

## **THEY LAUGHED<br>WHEN I SAT DOWN AT THE KEYBOARD**

room. "You, program a computer?" someone asked incredulously. "Now I've heard everything"

"Enjoy your laugh, beetlace," I thought. "You won't be chuckling for long," Little did they know I had MICROSOFT EASIC II, the powerful programming language that uses simple English commands.

I slipped the potent little cartridge into my ATAR Home Computer and closed the door with a confident slap. In a very short time, my friends were astounded at my programming prowess. Information, sounds, colors even player-missile graphics - leapt

did have a little bug in a program, but MICROSOFT BASIC II's debugging features helped me correct it easily. I finished my tour de force by typing in a program written in another computer's MICROSOFT BASIC dalect.

Oohs and ahs filled the air. "Top drawer," snapped the Colonel, "What a man," Mimi cooed. MICROSOFT BASIC II and I had won the cay.

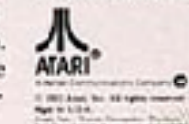

## Squeals of derision rang through the agross the screen. True, at one point **I DEVELOPERS!**

http://www.flickr.com/photos/nicoll/150272557/

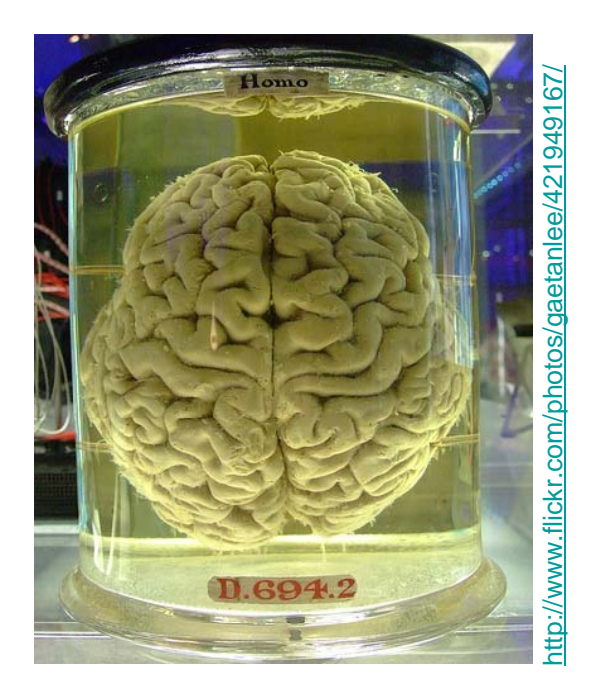

# e<br>Experiment of the CLOUD<br>The VEI OPMENT **DEVELOPMENT**

- the ultimate challenge?
	- parallel ☀
	- 纂 distributed
	- shared resources, shared state 鱳
	- elastic/minimally managed纂

## **WHO'S THE BOSS WHO'S**

#### it's all about the (distributed) *state* 鐖

- session state業
- coordination state雞
- system state 祡
- protocol state 纂
- permissions state 纂
- .. and the mission critical stuff 纂
- and deriving/updating that state! 繠

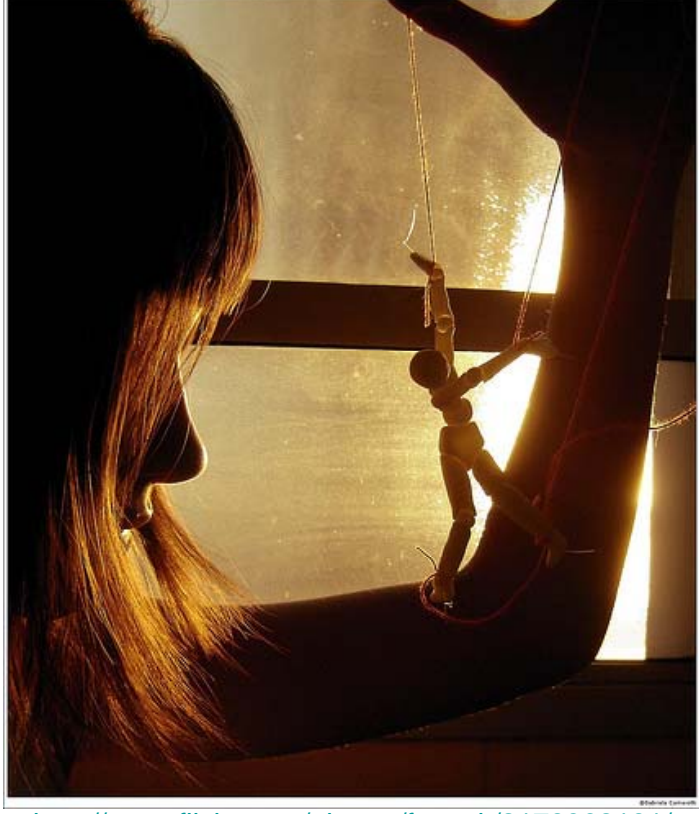

http://www.flickr.com/photos/face\_it/2178362181/

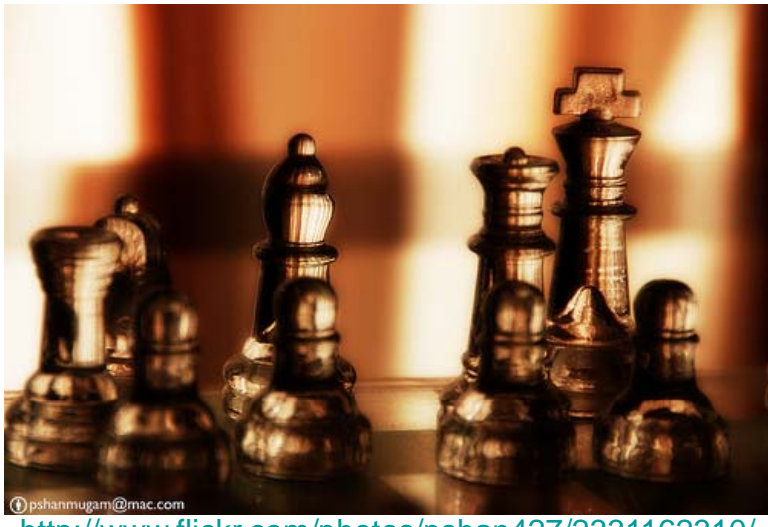

## **WINNING STRATEGY**

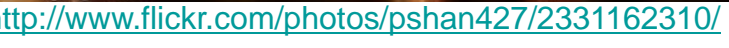

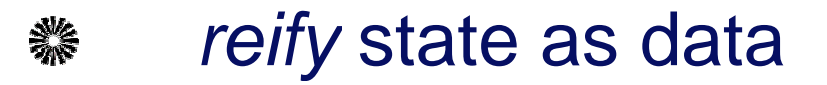

- system state is 1st-class data. ₩
- model. evolve. react.线

#### data-centric programming 鱳

- 鈭 instead of threads & cores
- p g ro rams are *declarative* specs. *safety & liveness* 鈭
- distribution, parallelism, synchronization *fall out* naturally雞

## **GRAND ENOUGH FOR YOU? ENOUGH**

- automatic programming ... Gray's Turing 繠 lecture
	- "the problem is too hard ... Perhaps the domain can be 鈭 limited ... In some domains, declarative programming works." (<u>Lampson, JACM 50'th</u>)

- can cloud be one of those domains?纂
- how many before we emend Lampson? 繠

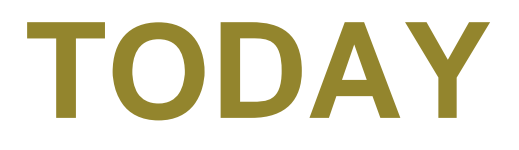

## data-centric cloud programming ▒

- ▒ declarative language status
- experiment: BOOM analytics ▒

#### directions▒

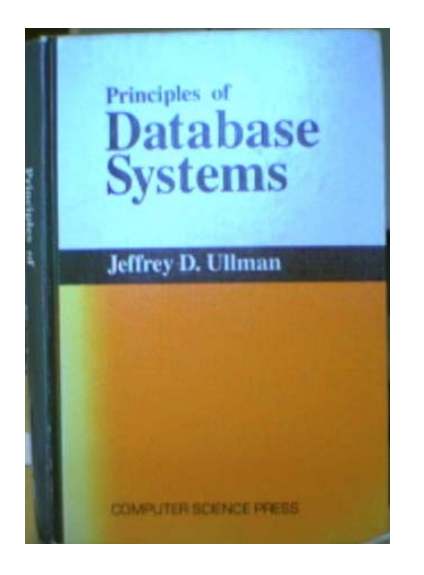

# **DATA-CENTRIC LANGUAGES**

- decades of theor y ▒
	- logic programming, dataflow
- but: recent groundswell of applied 纂 research
	- security, networking, statistical machine learning, multiplayer games, robotics, natural language processing, compiler analysis...
	- see CCC Blog: 爨 http://www.cccblog.org/2008/10/20/the-data-centric-gambit/

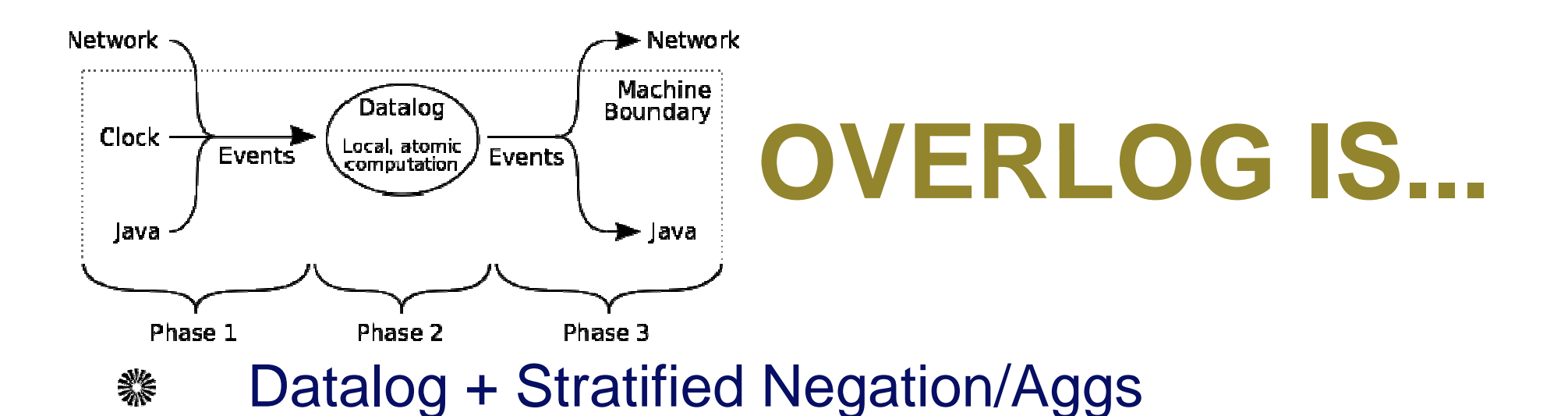

- + Horizontally partitioned tables 繠
- + "Event" tables (clock/net/host) 繠
- Self-timed Logic 繠
	- 業 iterated fixpoints
	- "state update" between fixpoints 繠
		- 豢 recent formalism captures this in timed logic

## **SOME SIMPLE OVERLOG**

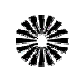

檾

## Asynch Service:

msg(Client, @Server, Svc, X) :request(@Client, Server, Svc, X).

response(@Client, Server, Svc, X, Y) :  $msg(Client, @Server, Svc, X),$ service(@Server, Svc, X, Y).

## Timeout:

timer(t, physical, 1000, in finity, 0).

```
waits(@C, S, Sv, X, ent < f_{rand}() >) :- t(_,_,_),
      request(@C,S,Sv,X),
      !response(@C,S,Sv,X,_).
late(QC, S, Sv, X) :- waits(QC, S, Sv, X, Delay), Delay > 1.
```
## **SOME SIMPLE OVERLOG**

## Multicast:

msg(@Dest, Payload) :- xmission(@Src, Payload), group(@Src, Dest).

## 檾

▒

## NW Routes:

path(@Src, Dest, Dest, Cost) :link(@Src, Dest, Cost). path(@Src, Dest, Hop, C1+C2) : link(@Src, Hop, C1), path(@Hop, Dest, N, C2). bestcost(@Src, Dest, min<Cost>) : path(@Src, Dest, Hop, Cost). bestpath(@Src, Dest, Hop, Cost) : path(@Src, Dest, Hop, Cost), bestcost(@Src, Dest, Cost).

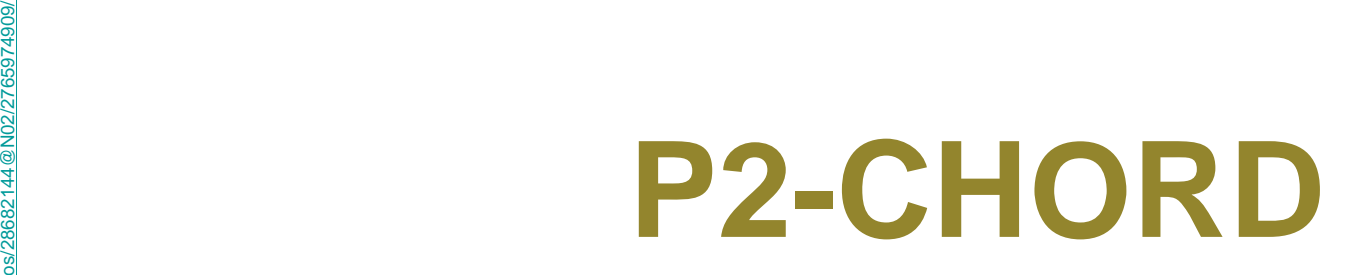

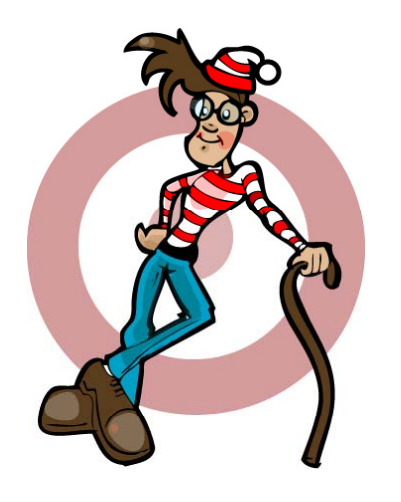

ckr.com/photos/2868214

http://www.fli

4

- chord *distributed hash table* 纂
	- Internet overlay for content-based routing
	- high-function implementation
		- all the research bells and whistles
- 48 rules, 13 table definitions纂

 $\mathbf{I}$ 

if The mase tember of raterialize (mode and inity, 1, keys(.)). raterialize(finese, 100, 160, Aspecial. ratorialize (costance, infinity, 1, toyotis). sandraalisejoodelus, 10, 100, keysikji.<br>Sandraalisejoodel 14, 104, keysikji. cancersalize proof indicates. Onlinessitive carerasi: espanistra indiacea, i Peyritt. concerned treatments of 2020, Service interesternalize; Landtank, imparaty, 1, keyavij;. carerosisengthen software. (An. Seyajia). encernalizednesslingerSix, insasing, 1. keyarlic. caresasi: secondade, 10 infinity, keys 2:5. swerel:sependingers. 10, informationality. the Conferrit of ver chill befolg Beimiling Lisheets to the contri- $1.3$  conkuples with  $0.8$  (  $7.8$  ,  $8.5$  ,  $1.7$  ,  $7.1$  ) = mode  $(8.7, 95, 2)$  , inninghill (ST.K.), F.L. bending ST.H. 3.81), mira (Sup). 2. Penali deskuplarna (ST) AT (2,8,7 m) m/D+) (+ rode (AT) ST (S). Toels (ppD1) NT, YuR, Zir, 13 toene (501) 321, 11 P, AT1,  $R_2 = 2 - 3 - 3 - 1$ ,  $R_1 = 3 - 4$ ,  $R_2 = 1$ 3. Comkup (91 (mins) (25, K, S, S) (c= rate) (T) (21, S). hearing@rpBiore34TiCT.E.F.F.F.L. fungers (C) AT 120, 811, 120 × X + D + 1, an an interview the Securities deliver on ed  $\mathcal{N}$  , and  $\mathcal{N}$  we argue  $\mathcal{N}$  ,  $\mathcal{N}$  ,  $\mathcal{S}$  ,  $\mathcal{S}$  (  $\mathcal{N}$  ) and  $\mathcal{N}$  and  $\mathcal{N}$  ,  $\mathcal{S}$  ,  $\mathcal{S}$  (  $\mathcal{N}$  ) , 52 and the seat of the signal is a redesistance of  $\mathit{supp} \, \mathit{Supp} \, \mathit{supp} \, \mathit{M}^{\ast} \, \{ \mathit{M}^{\ast} \, , \, \mathit{S}_{\ast} \, \mathit{S}_{\ast}^{\ast} \, \mathit{S}_{\ast}^{\ast} \} \, , \quad \mathit{D} \, \mathit{D} \, \, \mathit{S}_{\ast}^{\ast} \, \mathit{S}_{\ast}^{\ast} \, \mathit{S}_{\ast}^{\ast} \, \mathit{S}_{\ast}^{\ast} \, , \quad \mathit{A}_{\ast}^{\ast} \, \mathit{S}_{\ast}^{\ast} \, \mathit{S}_{\$ AV hear Speedman (4T) MT understad is a contribute (45.201.5.3). at hear Speciality's Sixty (= puese St. 2015 at 21). ment Superior of #20 (60 UP), in ande #20 (60 UN),  $B = -8 - 4 - 3$ . an integeneration paper video e mentalgereation valar inthe Purposent externor of si concerço nome Gille di Jerovania e Adria - Internet Gille Di LS (1938).

「例」ののMinistry Special Section 2011, Suprished in the foot Section 2011, 2011, 2012

(To 17) 中国人民共和国大学大学 (19) 第19页 (19) (20) NE 14 (97). ann fruit Rending as  $\sigma^* = \text{proof:} \text{Fourier}(\mathbf{G}^*) \cdot \widehat{\mathbf{ST}}_1 \mathcal{R} \leftarrow \text{Proof:} \text{Proof:} \{ \mathbf{G}^* \cup \mathbf{F} \} \, .$ 42 jourRest Life S.M.F. P. P. JourPeers D. J. S. **P2-CHORD P2-CHORD P2-CHORD P2-CHORD P2-CHORD P2-CHORD P2-CHORD P2-CHORD P2-CHORD P2-CHORD P2-CHORD P2-CHORD P2-CHORD P2-CHORD P2-CHORD P2-CHORD P2-CHORD P2-CHORD P2-CHORD P2-CHORD P** ann deanslachannas ed. Abl ernesinger/Michigan av Nettodrofflinger (D.) sh2 stan: hzekemunori5Tj2T.SI: := stan: hze/STjSI, Sj, ne se Succèdi (Nº 1616). Ab) eerdRendecesspr#211(201,212) := crabricanRegress (501)50,211;  $\frac{1}{2} \text{angle} \left( \frac{1}{2} \right) \left( \frac{1}{2} \right)$ how shortching it, sustains in this signal. NNS I FRANCISCO PARA SAMA (COLEGE ACETTA LI III) ANNE EL PRESENTATE LA VI  $w(0) = 8.47 + 8.77 + 8.457 + 1.$ sh0 renumikuzoesspr#PljF1,5,81+ :- sendPutzershin@PlljG1,PT; AUDIONATION SERVICE shi menjiliyin (1999) tashka memberi başçmanan (2018) 1999 Sama AND TOT PhyProdesenant(SE) SL (C-20 ) is a multi-state (C-20 , 20 ).  $\text{and} \text{e}(221107, 811, 28.67) (221107, 3181) \,.$ ANG DIPARANGKI PARIS SE PONGKISTALAH LOOP NYPERAGERRANTANISING PILL mond (MT) 97, PL, 773 ( ... ) PT, ... ( ... ) - " ( ... ) 97, ... ( zee Connectivity Netvieting of em0 par g7wer g211(12) Ap to commodig@01(01) E-5 in and perdinghings triation of its pingheness tiation. panglinding life AT, PT ( on2.progRegkPD+PL+RD+P; - - pendingProgPM1;50-PL-Z++ em) celere pendangsing(01-47,91-F) :- pingkerat00-21,51,5). ons par gärspräfikt. Milke in progkortaffikt i film ກການ ຫຼືການຄຸ້ນຕາການ ແລະ 10 ເລື່ອ ລະເດັດ ເຈົ້າເລື່ອງອີຣິ ເລື່ອ 10 ເລື່ອ ລະເລີ con paradictivity of the second states of the states of the second second and everytheir times in more that times is programmented to the em8 pred/N1/SF, P.P.F. (= pred/N1/SF, P.P.), singReaptNF(N1.PF, S). ena predgatjućih naradnih kongrenskum u ka

perdinghings 41(87.31, 3), pred/87(97.2.31).

**100x LESS CODE THAN MIT CHORD** 

 $Q$  is expansion on  $\Omega$  in  $\Omega$  ( ) and is expected to  $\Omega$  in  $\Omega$  ,  $\Omega$  is a sub-  $\Omega$  . AN INVESTIGATION AND INCOME CAN CONTINUE ON A REPORT OF A STOLEN AND mone (10.000), they are an dependent of the purchased for the first sculption support (01,5,61), in instanti (01,4), as we shall affect that will be a significant to an ability that a  $2.00133 - 2.00133$ the Panger fireing of  $\mathcal{F}^{\prime}=\mathcal{F}^{\prime}\circ\mathcal{H}(\mathcal{G}^{\prime\prime})\circ\mathcal{H}^{\prime\prime}(\mathcal{H}_{\mathcal{G}}^{\prime\prime})\circ\cdots\circ\mathcal{H}^{\prime}(\mathcal{G}^{\prime\prime})\circ\mathcal{H}^{\prime}(\mathcal{H}^{\prime\prime})\otimes\mathcal{H}^{\prime\prime}(\mathcal{H}_{\mathcal{G}}^{\prime\prime\prime})\otimes\mathcal{H}_{\mathcal{G}}^{\prime},$ nesse Fringen Friegült (1971, Tau-13. Conkup (10 (61, 01, 01, 0) - - - 121 eEwinners (10, 10, 7) - 11,  $\mathsf{mean}(\mathsf{W},\mathsf{W},\mathsf{W},\mathsf{W},\mathsf{W})\in\mathsf{R}\subset\mathsf{W}^{\mathsf{H}}\text{-}\mathsf{M}\subset\mathsf{W}\rightarrow\mathsf{W}.$ "Kinager#rogen##109",1,8,910 :- d#rx691.201.2.11. Innkepanselt (\$47)VLK, 5,07,5cc 15. Stragen (ST) (RT) 1, PLAT (Like LeagenStragen (ST) (ST) TVP, ST) + 16 eagers ingeneer (61,1,8,31). J- meeting on B-,  $\mathbf{m}$  in a  $\mathbf{m}$   $\mathbf{m}$  , if  $\mathbf{m}$  as  $\mathbf{m} = \mathbf{m}$  $R \to \pi^+ \mu \Omega$  ,  $R_{\rm H} \to R \pi^+ \mu^-$  ,  $R \Omega$  . 17 delete dEisfülßlie.C.: La engerEingerbüchl.C.B.PC.L. ਤਕ ਅਰਥਿਤਾਲ ਦੀ ਨਾਲ ਦਾ ਸਾਂਝ ਕਰ ਤੱਕ ਸਾਂਝ ਦਾ ਸ 18. moet 7: tgen7: #F10+17,0+ := exqmfirger}47;57.7.3,07;.

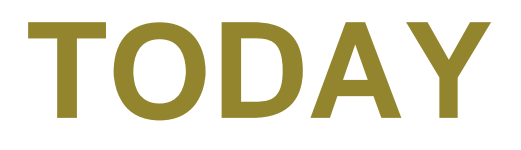

## data-centric cloud programming ▒

- declarative language status ▒
- experiment: BOOM analytics ▒

#### directions湍

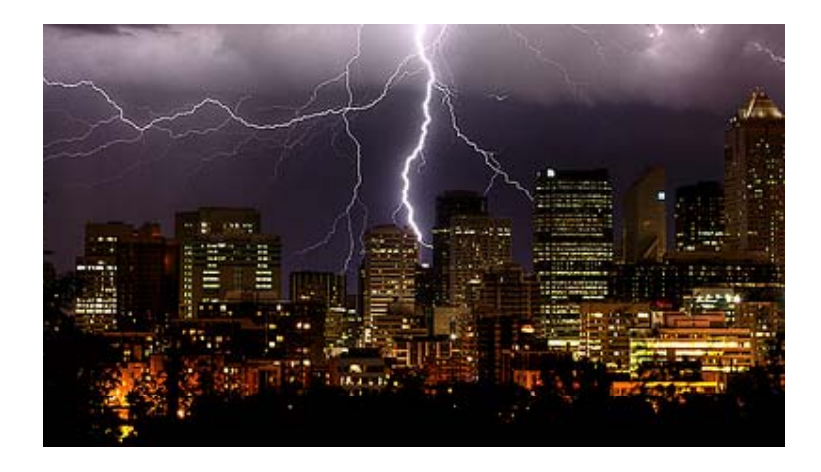

# **THE CLOUD GOES BOOM !**

#### Berkeley Orders Of Magnitude 繠

- OOM bigger systems
- OOM less code
- done for network protocols, time to generalize 繠
	- and make attractive to developers 鈭
	- Lincoln悲

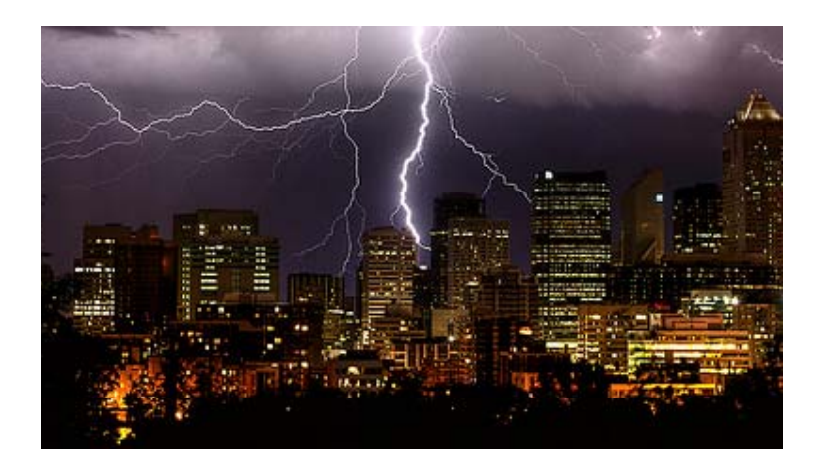

# **HADOOP GOES BOOM!**

#### experiment: build <sup>a</sup> Big Data cloud stack in Overlog ▓

- goal 1: convince ourselves we're on track 卷
- goal 2: inform the design of <sup>a</sup> better language for the cloud 器
	- and multicore?
- goal 3: pull off some feats of derring-do
- metrics 憥
	- not just LOCs 鈭
	- flexibility, malleability, performance₩

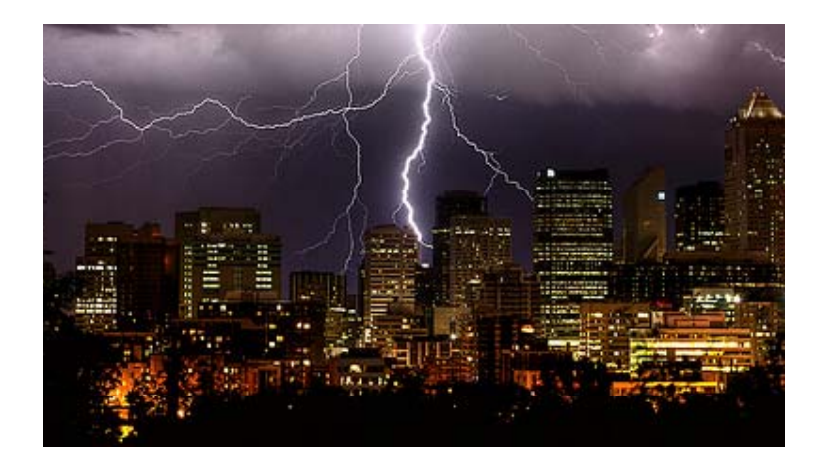

# **EVOLUTION SCENARIO**

- prototype: basic Hadoop functionality 瀠
- subsequent revisions (Hadoop fast-forward) 繠
	- availability rev: hot-standby FS masters 纂
		- live multipaxos replication in 45 rules
	- scalability rev: scale-out FS master state via parallelism
		- 黲 added in 1 da y!
	- monitoring rev: invariant checks, logging via metaprogramming
- 9 months, 4 grad student developers 纂
	- most work done in <sup>a</sup> 3-month span

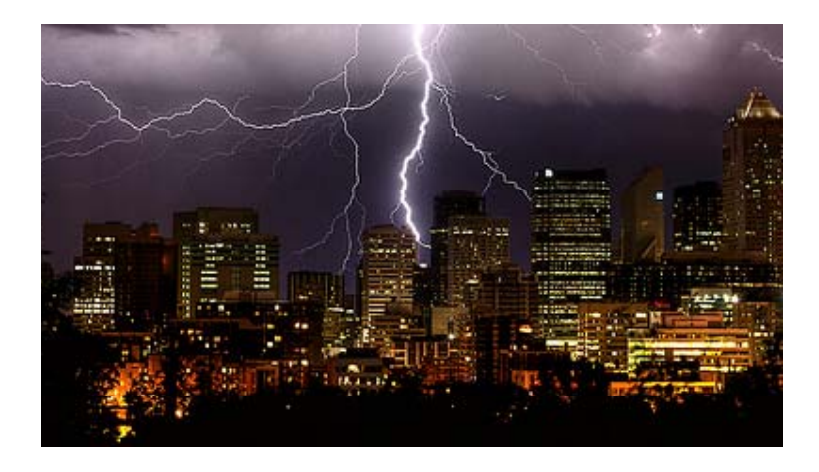

# **CURRENT CODE BASE**

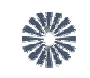

## Filesystem

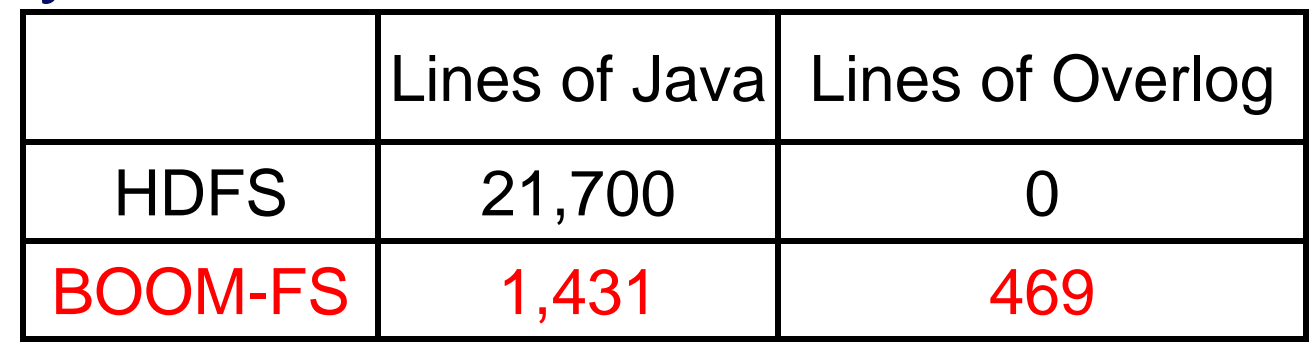

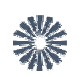

## **MapReduce**

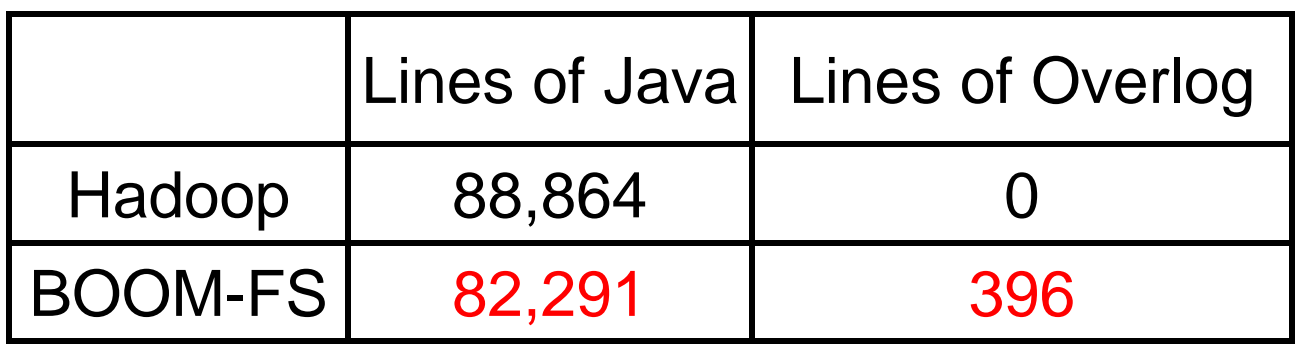

## **THE \$3 500 SLIDE ,500**

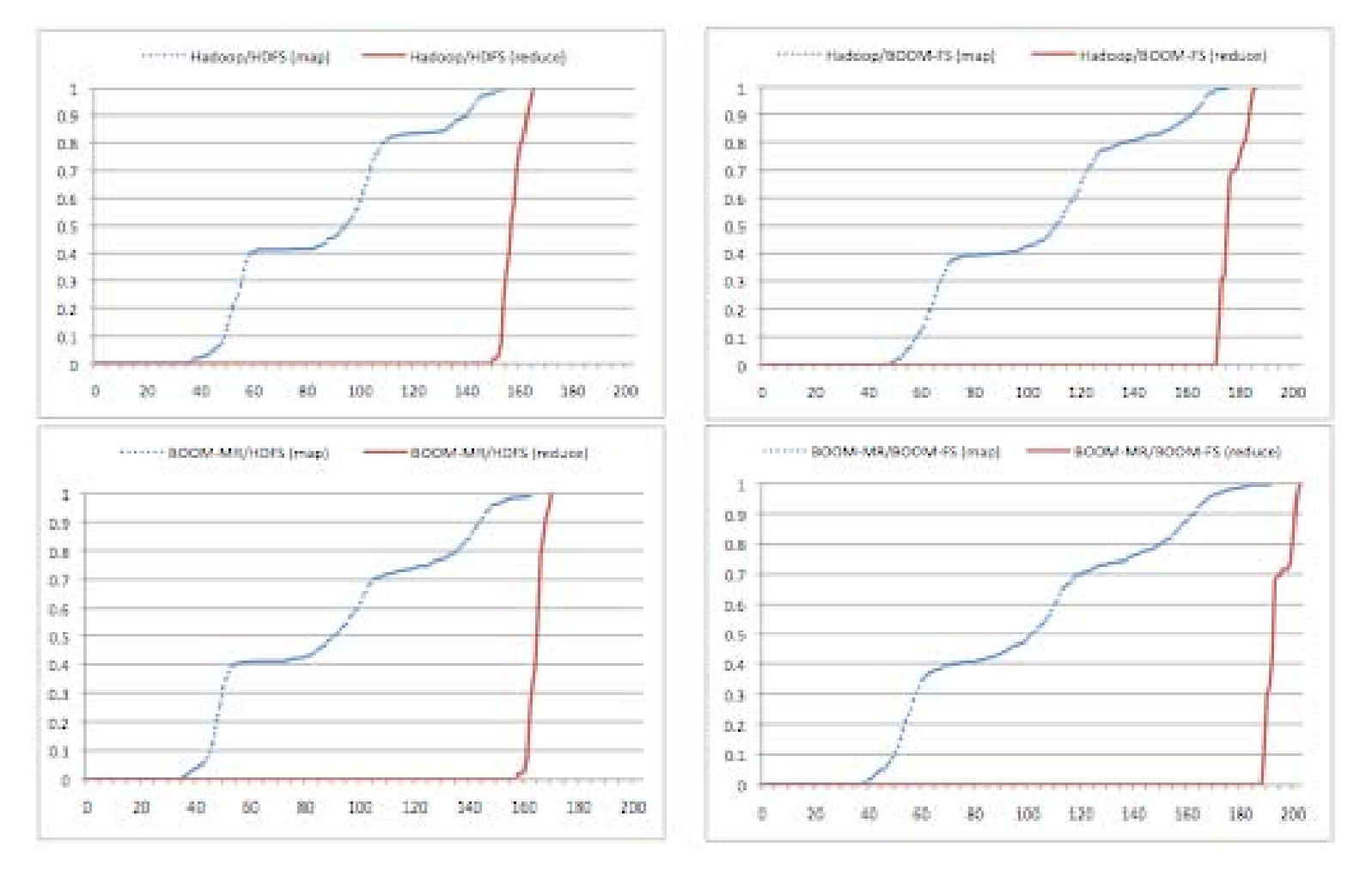

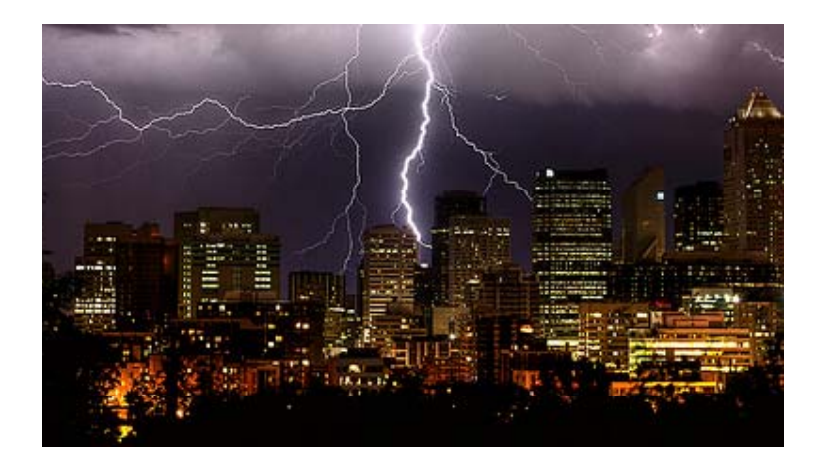

# **AVAILABILITYREV**

- HDFS has single point of failure at master 檾
	- we found JIRA proposals for warm-standby
- but we went for <sup>a</sup> hot-standby scheme 纂
	- had wanted to do serious Paxos all along as <sup>a</sup> stress test 繠
	- Paxos: 50 Overlog rules (Stasis for persistence) 纂
	- basic Paxos vs. serious multiPaxos纂

1. Priest p chooses <sup>a</sup> new ballot number b greater than lastTried [p], sets lastTried [p] to b, and sends <sup>a</sup> NextBallot (b) message to some set of priests.

 $\le$  nextBal [q].) priestCnt(Lord,count<\*>) :- parliament(Lord,Priest); 2. Upon receipt of a NextBallot (b) message from p with b > nextBal [q], priest q sets nextBal [q] to b and sends <sup>a</sup> LastVote (b, v) message to p, where v equals prevVote [q]. (A NextBallot (b) message is ignored if  $b$  < nextBal [q].)

3. After receiving <sup>a</sup> LastVote (b, v) message from every priest in some majority set Q, where b = lastTried [p], priest p initiates <sup>a</sup> new ballot with number b, quorum Q, and decree d, where d is chosen to satisfy B3. He then sends a BeginBallot (b, d) message to every priest in Q.

4. Upon receipt of <sup>a</sup> BeginBallot (b,d) message with b= nextBal [q], priest q casts his vote in ballot number b, sets prevVote [q] to this vote, and sends <sup>a</sup> Voted (b, q) message to p. (A BeginBallot (b, d) message is ignored if b = nextBal [q].)

5. Ifp has received <sup>a</sup> Voted (b, q) message from every priest q in Q (the quorum for ballot number b), where b = lastTried [p he writes d (the decree of that ballot) in his ledger and sends <sup>a</sup> Success (d) message to every priest.

## **BASIC PAXOS**

lastTried(Priest,Bnum) :- lastTried(Priest,Old), nextBallot(Priest,Bnum,Decree), Bnum>=Old; nextBallot(Priest,Ballot,Decree) :- decreeRequest(Priest,Decree), lastTried(Priest,Old), priestCnt(Priest,Cnt), Ballot:=Old+Cnt; sendNextBallot(@Peer,Ballot,Decree,Priest) :- nextBallot(@Priest,Ballot,Decree), parliament(@Priest,Peer); nextBal(Priest,Ballot) :- nextBal(Priest,Old), lastVote(Priest,Ballot,OldBallot,Decree), Ballot>=Old; lastVote(Priest,Ballot,OldBallot,OldDecree,Peer) :- sendNextBallot(Priest,Ballot,Decree,Peer), prevVote(Priest,OldBallot,OldDecree), Ballot>=OldBallot; sendLastVote(@Lord,Ballot,OldBallot,Decree,Priest) :- lastVote(@Priest,Ballot,OldBallot,Decree,Lord); lastVoteCnt(Lord,Ballot,count<Priest>) :- sendLastVote(Lord,Ballot,Foo,Bar,Priest); maxPrevBallot(Lord,max<OldBallot>) :- sendLastVote(Lord,Ballot,OldBallot,Decree,Priest); quorum(Lord,Ballot) :- priestCnt(Lord,Pcnt), lastVoteCnt(Lord,Ballot,Vcnt), Vcnt>(Pcnt/2); beginBallot(Lord,Ballot,OldDecree) :- quorum(Lord,Ballot), maxPrevBallot(Lord,MaxB),<br>1; https://dside/Lord,Ballot,Decree), sendLastVote(Lord,Ballot,MaxB,OldDecree,Priest), MaxBl=-1; MaxBl=-1; Max beginBallot(Lord,Ballot,Decree) :- quorum(Lord,Ballot), maxPrevBallot(Lord,MaxB),<br>sendLastVote(Lord,Ballot,MaxB,OldDecree,Priest), nextBallot(Lord,Ballot,Decree), MaxB==-1; sendBeginBallot(@Priest,Ballot,Decree,Lord) :- beginBallot(@Lord,Ballot,Decree), parliament(@Lord,Priest); vote(Priest,Ballot,Decree) :- sendBeginBallot(Priest,Ballot,Decree,Lord), nextBal(Priest,OldB), Ballot==OldB; prevVote(Priest,Ballot,Decree) :- prevVote(Priest,Old), lastVote(Priest,Ballot,OldBallot,Decree), vote(Priest,Ballot,Decree), Ballot>=Old; sendVote(@Lord,Ballot,Decree,Priest) :- vote(@Priest,Ballot,Decree)<br>sendBeginBallot(@Priest,Ballot,Decree,Lord); voteCnt(Lord,Ballot,count<Priest>) :- sendVote(Lord,Ballot,Decree,Priest); d [p], then decree(Lord,Ballot,Decree) : - lastTried(Lord,Ballot), voteCnt(Lord,Ballot,Votes), lastVoteCnt(Lord,Ballot,Votes), beginBallot(Lord,Ballot,Decree);

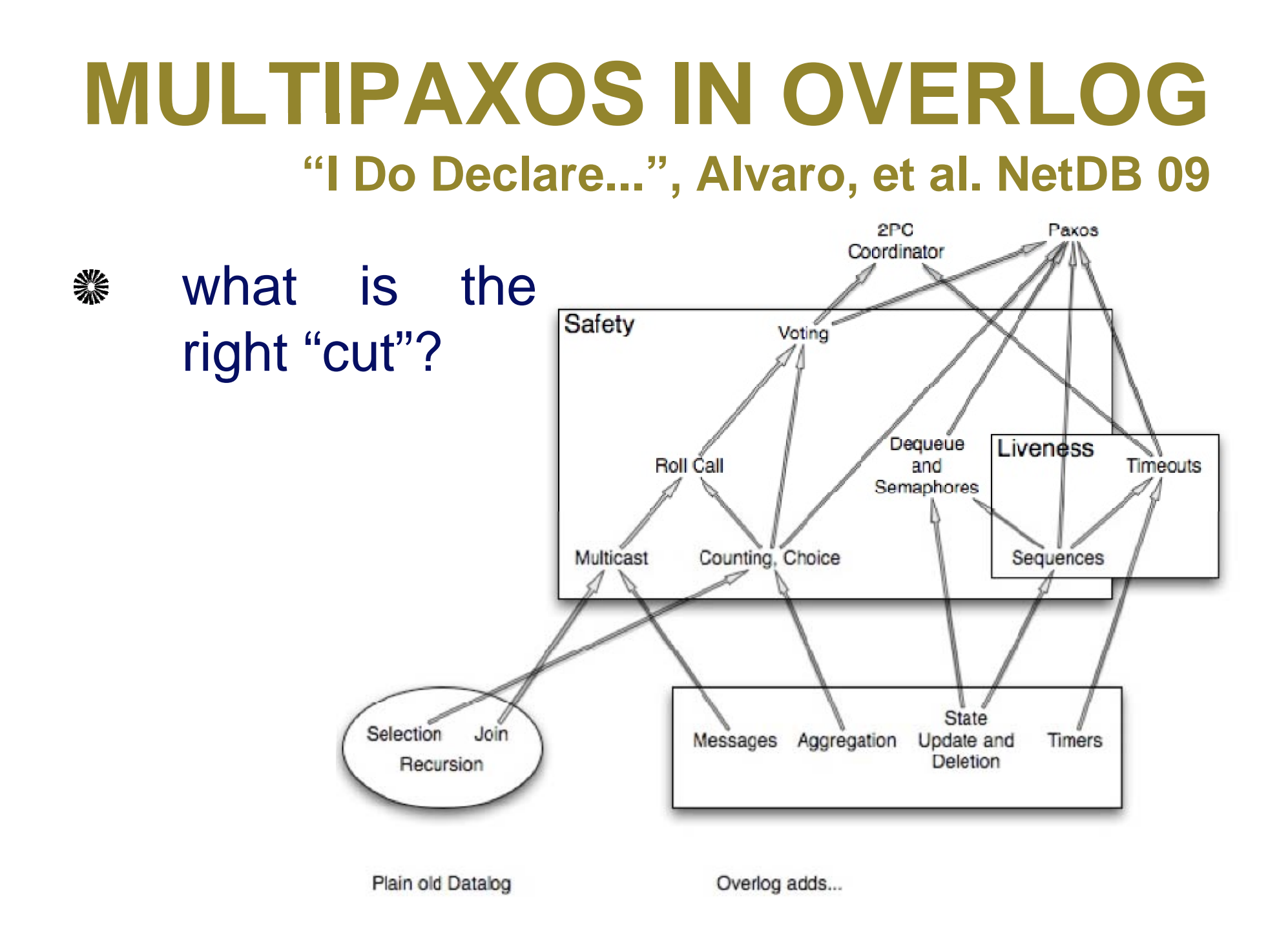

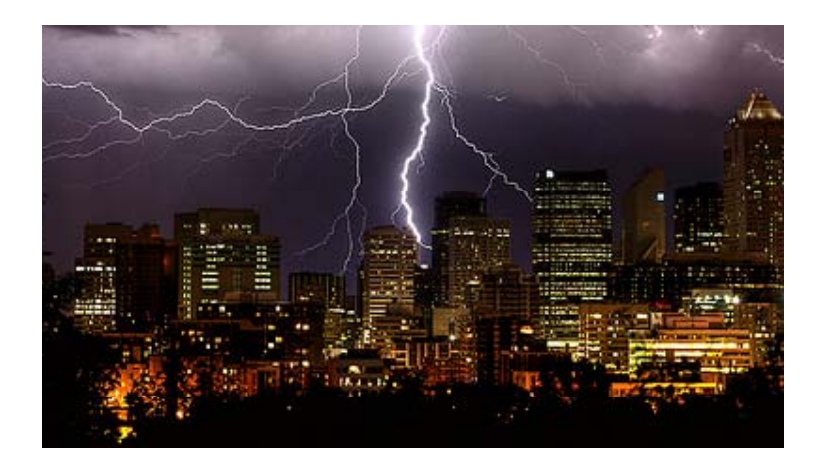

# **MONITORING REV**

- invariant checkin g eas y to add 纂
	- messages are data; just query that messages match protocol
	- we validated Paxos message counts
- tracing/logging via metaprogramming ▓
	- code is data: can write "queries" to generate more code X
	- we built <sup>a</sup> code coverage tool in <sup>a</sup> day (17 rules <sup>+</sup> <sup>a</sup> java driver)
- system telemetry, logging/querying 纂
	- sampled /proc into tuples 繠
	- easily wrote real-time in-network monitoring in Overlog

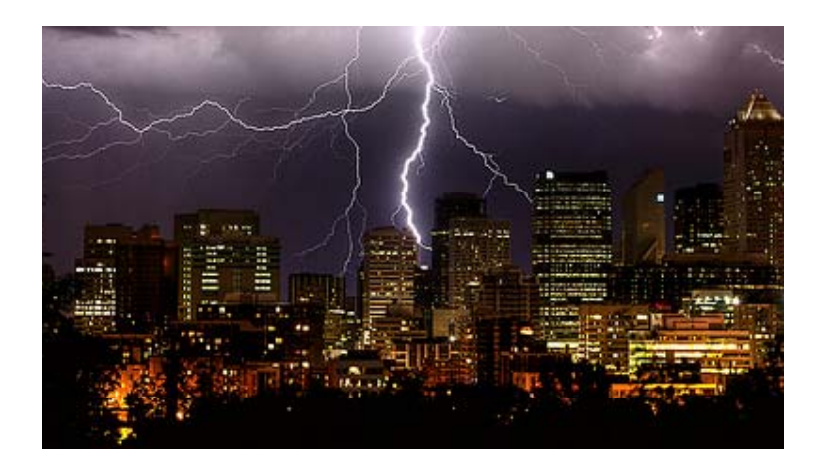

## **LESSONS 1**

#### everything is data 裟

- persistent stuff (e.g. FS metadata) 業
- runtime state (e.g. Hadoop bookkeeping) 纂
- summary stats (e.g. LATE metrics) 纂
- in-flight msgs and system events 纂
- even parse d co d e

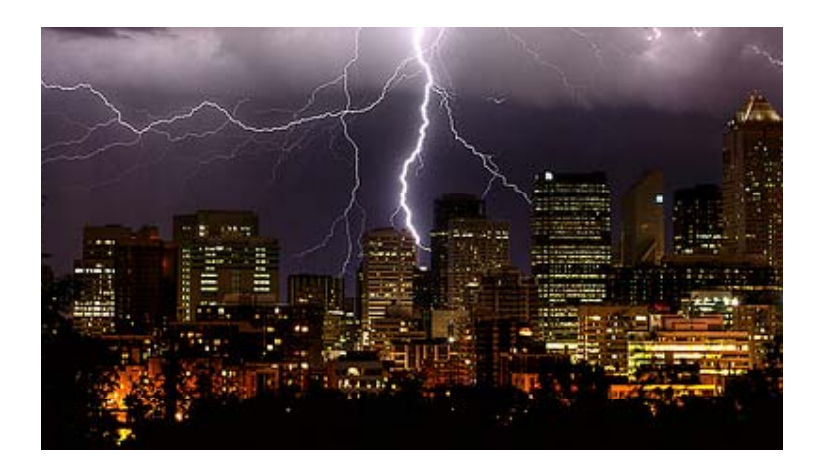

## **LESSONS 2**

- because everything is data... 業
	- easy to design scale-out 纂
	- *interposition* (classic OS goal) easy via dataflow
	- simpler concurrency?
		- data derivation vs. locks on object updates ₩
		- dataflow typing vs. state/event combinatorics 我
- all this applies to dataflow programming
	- e.g. mapre duce++
	- potentially sacrifice code analysis

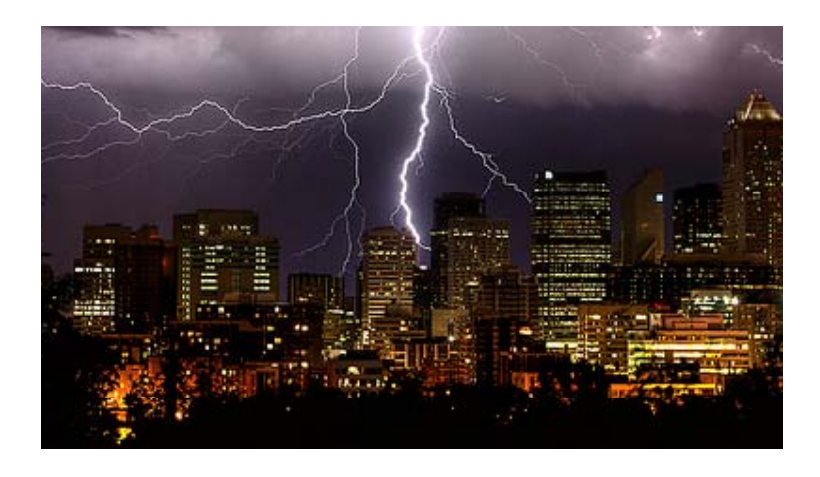

## **LESSONS 3**

#### overlo g woes 檾

- datalog syntax: hard to write, *really* hard to read 纂
- operational semantics of unique keys and updates tricky

#### thematic issues ▒

- distributed s ystems psuedocode often written as automata
	- hence <sup>a</sup> lot of our Overlog looks like automata, rather than invariants 繇
	- 畿 fixable? automatically?
- java/overlog boundaries hard to pick, affect performance

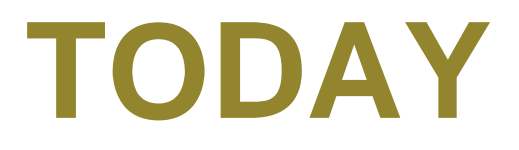

## data-centric cloud programming ▒

- declarative language status ▒
- experiment: BOOM analytics ▒
- directions▒

## **NEXT**

## Lincoln

- a cloud *programmer's* 鈭 language, distilled<br>from Overlog lanquaqe, distilled
	- 鬻 demystify syntax
	- address semantics of 纂 space, time, and state
	- integrate with practical 鑗 host language(s)
	- unimpeachable 豢 performance

## BOOM

- build out a cloud 繠 infrastructure stack infrastructure stack<br>extended Analytics
	- 繠
	- consistent write-纂 oriented store

黲

cloud configuration configuration, monitoring, and management

# QUERIES?

# declarativity

http://www.declarativity.net

# **DATA-CENTRIC LANGUAGES**

- lots of academic experimentation 纂
	- largely domain-specific 纂
- substantial success繠
	- wide variety of domains 纂
- still <sup>a</sup> largely disconnected field繠

## **DECLARATIVE NETWORKING @ BERKELEY/INTEL, ETC.** textbook routing protocols 檾

internet-style and wireless SIGCOMM 05, Berkeley/Wisconsin 卷

#### distributed hash tables纂

- chord overlay network SOSP 05, Berkeley/Intel 恭
- distributed debugging 繠
	- watchpoints, snapshots EuroSys 06, Intel/Rice/MPI
- metacompilation Evita Raced VLDB 08, Berkeley/Intel DSN 繠
- wireless sensornets <sub>DSN</sub> 檾
	- link estimation. geo routing. data collection. code dissemination. object tracking. localization. SenSys 07, IPSN 09, Berkeley

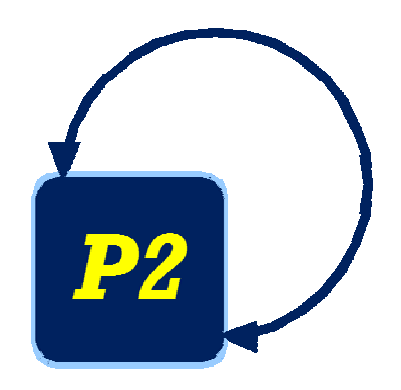

# **DECLARATIVE NETS: EXTERNAL**

- simple paxos in overlog <sup>44</sup> lines, Harvard, <sup>2006</sup> 繠
- Secure networking SendLog. NetDB07, MSR/Penn ▒
- flexible replication in overlog 繠 PADRE/PADS SOSP07, NSDI09, Texas
- **overlog semantics & analysis MPII 09, AT&T 09** 繠
- network transport BU 09 繠
- **distributed ML inference** CMU/Berkeley 08 繠

## **OTHERS**

- compiler analysis (bddbddb) Stanford ☀
- nlp (dyna) Johns Hopkins 繠
- modular robotics (meld) CMU 繠
- video games (sgl) Cornell 纂
- 3-tier apps (hilda, xquery) Cornell, ETH, Oracle 纂
- trust management (*lbtrust*) Penn/LogicBlox 檾
- security protocols (pcl) Stanford 業

## **PARTITION SPECS INDUCE COMMUNICATION**

 $\mathsf{link}(\mathcal{Q}\, \mathsf{X}, \mathsf{Y}, \mathsf{C})$  ( Ô  $\mathsf{path}(\mathcal{Q}\mathsf{X},\mathsf{Y},\mathsf{Y},\mathsf{C})$  :- link( $\mathcal{Q}\mathsf{X},\mathsf{Y},\mathsf{C})$  ) path(@X,Z,Y,C+D) :- link(@X,Y,C), path(@Y,Z,N,D) ◑

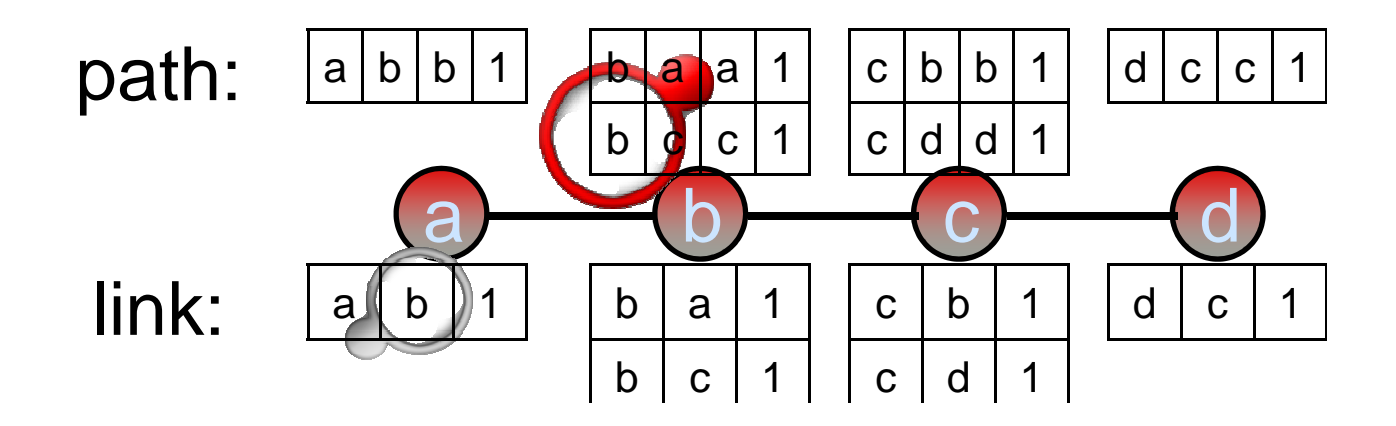

# **PARTITION SPECS INDUCE COMMUNICATION**

 $link(@X,Y)$ Localization Rewrite  $\circledcirc$  $path(@X,Y,Y,C)$  :- link( $@X,Y,C$ ) Ô link\_d(X,@Y,C) :- link(@X,Y,C)  $\bullet$  $\mathsf{path}(\mathcal{Q}\mathsf{X},\mathsf{Z},\mathsf{Y},\mathsf{C}\text{+}\mathsf{D})$  : - link\_d(X,@Y,C), path(@Y,Z,N,D) 

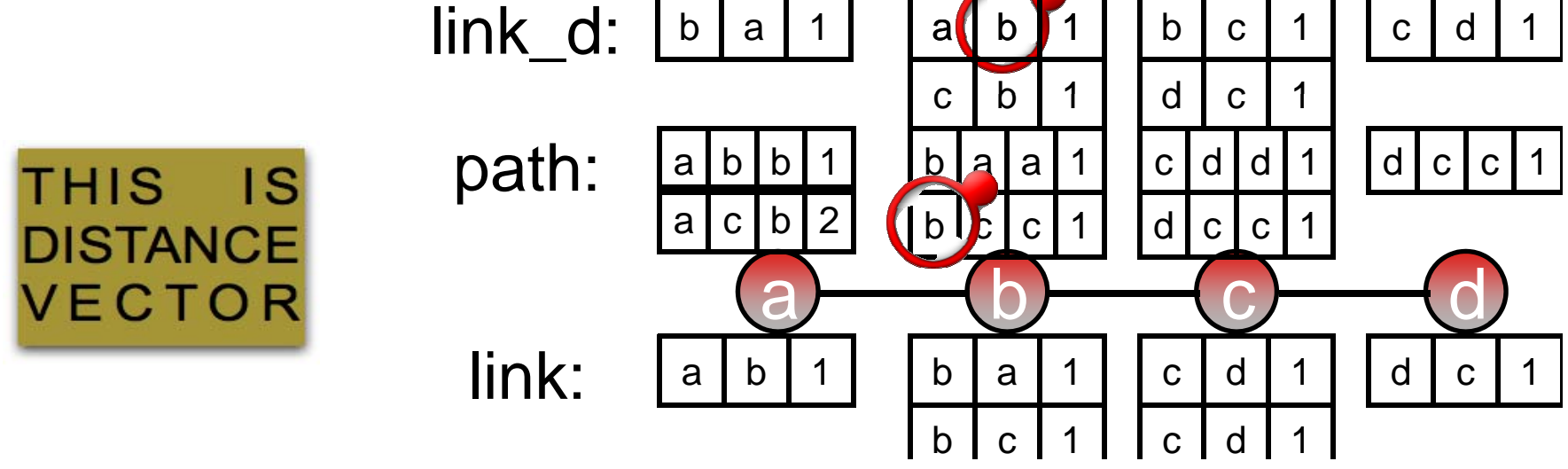

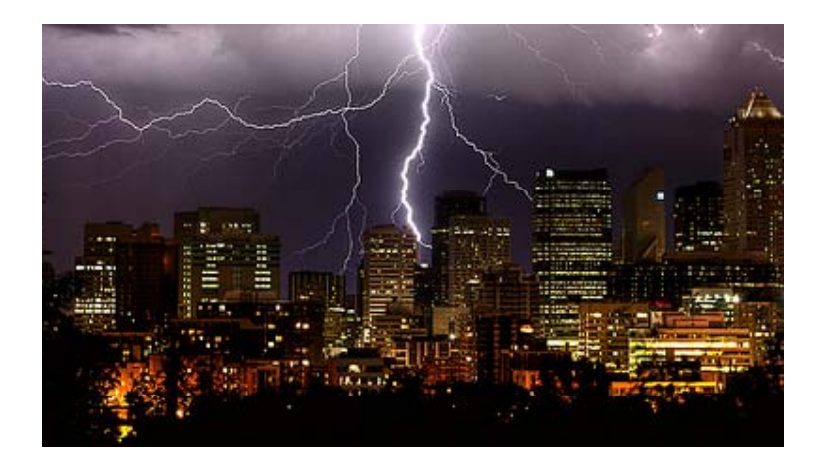

# **FLEXIBLE M.R.SCHEDULING**

- Konwinski/ Zaharia's LATE protocol: 檾
	- 3 lines pseudocode, 5 rules in Overlog
	- vs. 800-line patchfile
		- ~200 lines implement LATE 鈭
		- other ~600 lines modify 42 Java files 檾
	- comparable results裟